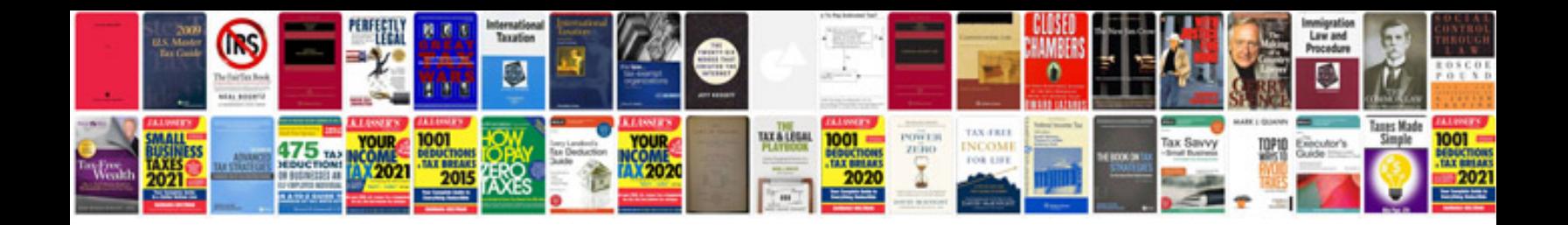

**Repair manual torrent**

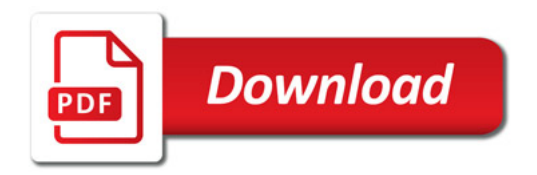

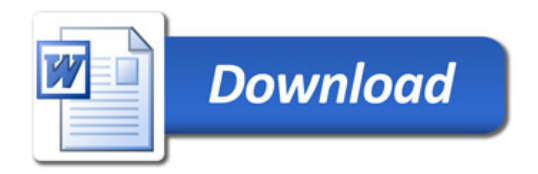